Exam : 000-M30

Title : IBM Inf Mgmt InfoSphere

Warehouse C-Class Tech

Sales

Version: Demo

1. What option of the InfoSphere Warehouse Administration Console's SQL Warehousing menu is used to immediately execute a deployed application?

A.Processes -> Run Processes B.Processes

-> Manage Processes C.Processes ->

Manage Process Schedules

D.Warehouse Applications -> Manage Applications

#### Answer:A

2.A customer is using Design Studio for the first time. What is the first step the customer should take for building the data warehouse?

A.Use Design Studio to create a new database

B.Use Design Studio to create a new OLAP Project

C.Use Design Studio to create a new data warehouse project

D.Use the InfoSphere Warehouse application of the Integrated Solutions Console to create a new data warehouse project

#### Answer:C

3. What is the output of the Optimization Advisor?

A.SQL scripts of MQT definitions which must be executed to take effect

B.SQL scripts of Index and MQT definitions which must be executed to take effect

C.SQL scripts of Index and MQT definitions which are executed as part of the Optimization Advisor execution

D.SQL scripts of MQT definitions which are executed as part of the Optimization Advisor execution

#### Answer:B

4. Which of the following is not an IBM Industry Model?

A.Banking

B.Insurance

C.Law Enforcement

D.Retail

#### Answer:C

5. Which component of InfoSphere Warehouse 9.5 is included in the Enterprise Edition but not in the other Editions?

A.Cubing Services B.Deep

Compression C.Data

Partitioning Feature

D.Design Studio

Answer:B

# **Trying our product!**

- ★ 100% Guaranteed Success
- ★ 100% Money Back Guarantee
- ★ 365 Days Free Update
- ★ Instant Download After Purchase
- ★ 24x7 Customer Support
- ★ Average 99.9% Success Rate
- ★ More than 69,000 Satisfied Customers Worldwide
- ★ Multi-Platform capabilities Windows, Mac, Android, iPhone, iPod, iPad, Kindle

## **Need Help**

Please provide as much detail as possible so we can best assist you.

To update a previously submitted ticket:

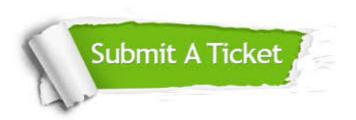

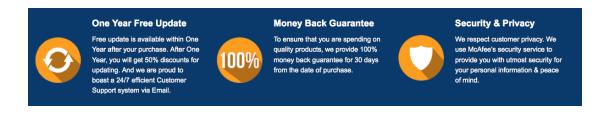

### Guarantee & Policy | Privacy & Policy | Terms & Conditions

Any charges made through this site will appear as Global Simulators Limited.

All trademarks are the property of their respective owners.

Copyright © 2004-2014, All Rights Reserved.